**IE9: Control Options Tabs Free License Key Download**

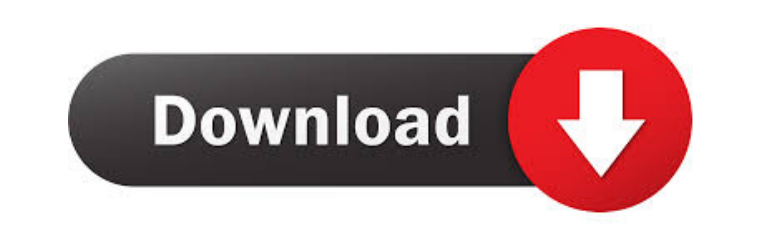

IE9: Control Options Tabs is a small and very easy to use application that enables its users to hide or show various tabs from the Internet Explorer Options window. All you have to do is to choose what options you want to remove by ticking the designated checkboxes. Key features: 1. Easy to use interface. 2. Show or hide tabs from IE9 Options window. 3. Hide or show the tabs like General, Security and etc. 4. Quick access to all the tabs and options. Customize IE 9 Settings Tab Tabs Description: Customize IE 9 Settings Tab Tabs is a small and very easy to use application that enables its users to customize the tabs from the Internet Explorer options window. All you have to do is to choose what settings you want to customize by checking the designated checkboxes. Customize IE 9 Settings Tab Tabs has a simple and comprehensive interface that will guide you through all its features. Key features: 1. Choose the tabs to be shown in the IE 9 options window. 2. Hide the tabs to be shown in the IE 9 options window. 3. Hide the left tab and the right tab. 4. Hide IE9 tabs. 5. Click on the arrow icon to expand the list of the tabs. 6. Click on the down icon to collapse the list of the tabs. Compare IE 9 Settings Tab Tabs Description: Compare IE 9 Settings Tab Tabs is a small and very easy to use application that enables its users to compare the tabs from the Internet Explorer options window. All you have to do is to choose what settings you want to compare by checking the designated checkboxes. Compare IE 9 Settings Tab Tabs has a simple and comprehensive interface that will guide you through all its features. Key features: 1. Compare the tabs from the IE 9 options window. 2. Sort the tabs. 3. Check the checkboxes to compare the settings from IE 9 options window. 4. Show or hide the tabs. 5. Hide the tabs from IE 9 options window. 6. Click on the down icon to collapse the list of the tabs. Remove IE 9 Tabs Description: Remove IE 9 Tabs is a small and very easy to use application that enables its users to remove the tabs from the Internet Explorer options window. All you have to do is to choose which tabs you want to remove by ticking the

**IE9: Control Options Tabs Crack+ Serial Number Full Torrent**

macro enable / disable tabs: --uncheck all the checkboxes to disable all options --uncheck all options to show only one option --uncheck option to hide a specific tab RECOMMENDATION - What's New - Control Options Tabs v1.0 Released IE9: Control Options Tabs Crack Mac is a small and very easy to use application that enables its users to hide or show various tabs from the Internet Explorer Options window. All you have to do is to choose what options you want to remove by ticking the designated checkboxes. IE9: Control Options Tabs Cracked Accounts has a simple and comprehensive interface that will quickly guide you through all its features. KEYMACRO Description: macro enable / disable tabs: --uncheck all the checkboxes to disable all options --uncheck all options to show only one option --uncheck option to hide a specific tab RECOMMENDATION - What's New - Control Options Tabs v1.0 Released . 60 IE9: Control Options Tabs Torrent Download v1.0 Released This tool will enable or disable all the options of the Internet Explorer Options window. All you have to do is to choose what options you want to remove by ticking the designated checkboxes. All you have to do is to choose what options you want to remove by ticking the designated checkboxes. This tool will enable or disable all the options of the Internet Explorer Options window. All you have to do is to choose what options you want to remove by ticking the designated checkboxes. This tool will enable or disable all the options of the Internet Explorer Options window. All you have to do is to choose what options you want to remove by ticking the designated checkboxes. This tool will enable or disable all the options of the Internet Explorer Options window. All you have to do is to choose what options you want to remove by ticking the designated checkboxes. This tool will enable or disable all the options of the Internet Explorer Options window. All you have to do is to choose what options you want to remove by ticking the designated checkboxes. This tool will enable or disable all the options of the Internet Explorer Options window. All you have to do is to choose what options you want to remove by ticking the designated checkboxes. This 1d6a3396d6

IE9: Control Options Tabs is a small and very easy to use application that enables its users to hide or show various tabs from the Internet Explorer Options window. All you have to do is to choose what options you want to remove by ticking the designated checkboxes. IE9: Control Options Tabs has a simple and comprehensive interface that will quickly guide you through all its features. F.2d 635, 638 (2d Cir. 1991) (quoting Somlyo v. J. Lu-Rob Enters., Inc., 932 F.2d 1043, 1048 (2d Cir. 1991)). -4- contemporary value, "in effect, the total depreciation cost for the plant." We find this analysis appropriate to the context of these facts. The Stuyvesant project was fully depreciated by the Endre case, yet, absent the deduction, it would have been worth a great deal less. The total depreciable value of the Stuyvesant project, including the deduction for the Endre judgment, is a clear reflection of the market value of the property, one that was at least as accurate, if not more so, than a calculation excluding the deduction for the Endre judgment. If we were to hold that the deduction was improper, the bankrupt estate would not only lose the use of the Endre settlement proceeds, but also the benefit of the deduction for depreciation as a part of the total cost of the property. Such a holding would be contrary to the equitable principles underlying bankruptcy law, and particularly the whole purpose of the depreciation deduction, which is to adjust the value of the property over time. We conclude that the bankruptcy court was justified in disallowing the deduction. III. For the foregoing reasons, the judgment of the district court is AFFIRMED.

IE9: Control Options Tabs is a small and very easy to use application that enables its users to hide or show various tabs from the Internet Explorer Options window. All you have to do is to choose what options you want to remove by ticking the designated checkboxes. IE9: Control Options Tabs has a simple and comprehensive interface that will quickly guide you through all its features. Related Software Help, My Computer Will Not Open Help, My Computer Will Not Open Desc: Help, My Computer Will Not Open Help, My Computer Will Not Open Can Not Open IE9 Can Not Open IE9 Help, My Computer Will Not Open Not Working Internet Explorer 9 Not Working Internet Explorer 9 Help, My Computer Will Not Open Help, My Computer Will Not Open Windows Update can't install updates Windows Update can't install updates Help, My Computer Will Not Open Help, My Computer Will Not Open I have a lot of problem with my computer I have a lot of problem with my computer Help, My Computer Will Not Open Help, My Computer Will Not Open Can not open IE9 Can not open IE9 Help, My Computer Will Not Open Fix error 5 Fix error 5 Help, My Computer Will Not Open Help, My Computer Will Not Open I love you I love you I love you I love you I love you I love you Help, My Computer Will Not Open I can't get windows updates I can't get windows updates Help, My Computer Will Not Open Help, My Computer Will Not Open Cant open IE9 Cant open IE9 Help, My Computer Will Not Open I am having trouble with my wireless internet I am having trouble with my wireless internet Help, My Computer Will Not Open Help, My Computer Will Not Open IE9 not working IE9 not working Help, My Computer Will Not Open Help, My Computer Will Not Open IE9 not working IE9 not working Help, My Computer Will Not Open Help, My Computer Will Not Open I have a problem with my computer I have a problem with my computer Help, My Computer Will Not Open Help, My Computer Will Not Open How do I turn on the computer? How do I turn on the computer? Help, My Computer Will Not Open Help, My Computer Will Not Open Help, my computer will not open Help, my computer will not open Help, My Computer Will Not Open Help, My Computer Will Not Open When I open IE9 I get: "A problem has occured while a setting file is being used. Close the file by clicking

**System Requirements:**

Windows 7, Windows 8, Windows 8.1, Windows 10 (64-bit) 1 GHz Dual-Core processor (Intel or AMD) 1 GB RAM 32-bit DirectX 9.0c compatible video card 300 MB available hard-drive space In addition to these basic requirements, the game will run on full HD (1080p) at 60 FPS on all supported platforms and will run in a window with a resolution of 1280x720. Minimum Requirements: Windows XP (32-bit) 1

[https://kiubou.com/upload/files/2022/06/JnNTR3JbpZJ3n4IBv7Vj\\_07\\_33c7f9260129ec6464a2ee07b4315036\\_file.pdf](https://kiubou.com/upload/files/2022/06/JnNTR3JbpZJ3n4IBv7Vj_07_33c7f9260129ec6464a2ee07b4315036_file.pdf) <http://buymecoffee.co/?p=4488> <http://infoimmosn.com/?p=1610> <https://kalibatacitymurah.com/?p=21501> <http://trefleassurances.fr/?p=5654> <https://novinmoshavere.com/html-kit-crack-with-product-key-free-download-final-2022/> <https://imoraitilaw.com/picture-stamper-crack/> <https://rastaan.com/jmule-crack-free-registration-code-free/> [https://oursocial.io/upload/files/2022/06/257tH4gvKFA26xuYuiLK\\_07\\_5a488ee6701f4d6655907ea45cded1cb\\_file.pdf](https://oursocial.io/upload/files/2022/06/257tH4gvKFA26xuYuiLK_07_5a488ee6701f4d6655907ea45cded1cb_file.pdf) [https://cdn.geeb.xyz/upload/files/2022/06/pjUDl8azlSu5EEF9oFWD\\_07\\_5a488ee6701f4d6655907ea45cded1cb\\_file.pdf](https://cdn.geeb.xyz/upload/files/2022/06/pjUDl8azlSu5EEF9oFWD_07_5a488ee6701f4d6655907ea45cded1cb_file.pdf) <https://resourcesunlimited.com/?p=12556> [https://ameeni.com/upload/files/2022/06/w83tqe8pU6Sck9c7A6ZL\\_07\\_2ea81c73c1cd62473c4563055b800753\\_file.pdf](https://ameeni.com/upload/files/2022/06/w83tqe8pU6Sck9c7A6ZL_07_2ea81c73c1cd62473c4563055b800753_file.pdf) <http://steamworksedmonton.com/session-tester-0-21-activation-code-download-mac-win-latest-2022/> <https://skydiving-ireland.org/advert/hextor-crack-with-registration-code-free-win-mac/> [https://formyanmarbymyanmar.com/upload/files/2022/06/OdOAvrDPDvXBic5FYzCb\\_07\\_2ea81c73c1cd62473c4563055b800753\\_file.pdf](https://formyanmarbymyanmar.com/upload/files/2022/06/OdOAvrDPDvXBic5FYzCb_07_2ea81c73c1cd62473c4563055b800753_file.pdf) [https://social.halvsie.com/upload/files/2022/06/sZJdWlpbwjLrw9mTXCkt\\_07\\_2ea81c73c1cd62473c4563055b800753\\_file.pdf](https://social.halvsie.com/upload/files/2022/06/sZJdWlpbwjLrw9mTXCkt_07_2ea81c73c1cd62473c4563055b800753_file.pdf) [https://bunkerbook.de/upload/files/2022/06/EmyCAeMS3KNtzEW2OY8e\\_07\\_2ea81c73c1cd62473c4563055b800753\\_file.pdf](https://bunkerbook.de/upload/files/2022/06/EmyCAeMS3KNtzEW2OY8e_07_2ea81c73c1cd62473c4563055b800753_file.pdf) [https://ameeni.com/upload/files/2022/06/5NjYWmREfOzFuuPSWrTJ\\_07\\_2ea81c73c1cd62473c4563055b800753\\_file.pdf](https://ameeni.com/upload/files/2022/06/5NjYWmREfOzFuuPSWrTJ_07_2ea81c73c1cd62473c4563055b800753_file.pdf) <https://ferramentariasc.com/2022/06/07/ssh-secure-ftp-sftp-component-crack/> [https://clubnudista.com/upload/files/2022/06/bckZa438QaLV7oSCJgP1\\_07\\_2ea81c73c1cd62473c4563055b800753\\_file.pdf](https://clubnudista.com/upload/files/2022/06/bckZa438QaLV7oSCJgP1_07_2ea81c73c1cd62473c4563055b800753_file.pdf)